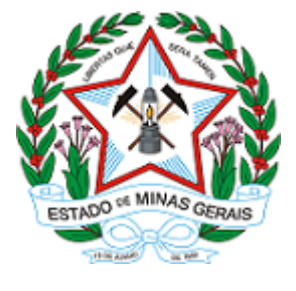

## **GOVERNO DO ESTADO DE MINAS GERAIS**

**SECRETARIA DE ESTADO DE MEIO AMBIENTE E DESENVOLVIMENTO SUSTENTÁVEL**

**SUPRAM SUL DE MINAS - Superintendência Regional de Meio Ambiente**

Belo Horizonte, 18 de agosto de 2023.

## TERMO DE ENCERRAMENTO

Considerando que na data de 07 de fevereiro de 2022 foi assinado Termo de Ajustamento de Conduta entre MINERACAO CORCOVADO DE MINAS LTDA e a Secretaria Estadual de Meio Ambiente para manutenção das atividades do empreendimento FAZENDA LENÇOIS - MINERAÇÃO CORCOVADO DE MINAS LTDA, nos termos do artigo 32, §1° do Decreto Estadual n° 47.383/18.

Considerando que na data de 24 de julho de 2023 foi concedida a Licença de Operação Corretiva para o empreendimento, durante a 101<sup>a</sup> reunião da CMI/COPAM.

Considerando que as condicionantes do TAC foram avaliadas no Parecer Único que subsidiou a concessão da Licença Ambiental.

Considerando que com a concessão da licença ambiental não subsistem motivos para manutenção do Termo de Ajustamento de Conduta, **DECIDO** pelo encerramento do TAC e arquivamento dos presentes autos por perda do objeto.

Varginha, 18 de agoisto de 2023.

**Ludmila Ladeira Alves de Brito**

## **Superintendente Regional de Meio Ambiente**

**SUPRAM sul de Minas**

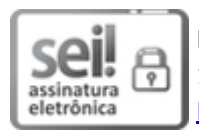

Documento assinado eletronicamente por **Ludmila Ladeira Alves de Brito**, **Superintendente**, em 18/08/2023, às 10:03, conforme horário oficial de Brasília, com fundamento no art. 6º, § 1º, do [Decreto](https://www.almg.gov.br/consulte/legislacao/completa/completa.html?tipo=DEC&num=47222&comp=&ano=2017) nº 47.222, de 26 de julho de 2017.

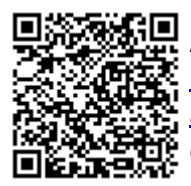

A autenticidade deste documento pode ser conferida no site http://sei.mg.gov.br/sei/controlador\_externo.php? [acao=documento\\_conferir&id\\_orgao\\_acesso\\_externo=0,](http://sei.mg.gov.br/sei/controlador_externo.php?acao=documento_conferir&id_orgao_acesso_externo=0) informando o código verificador **71736211** e o código CRC **3DC457BE**.

**Referência:** Processo nº 1370.01.0049080/2021-33 SEI nº 71736211